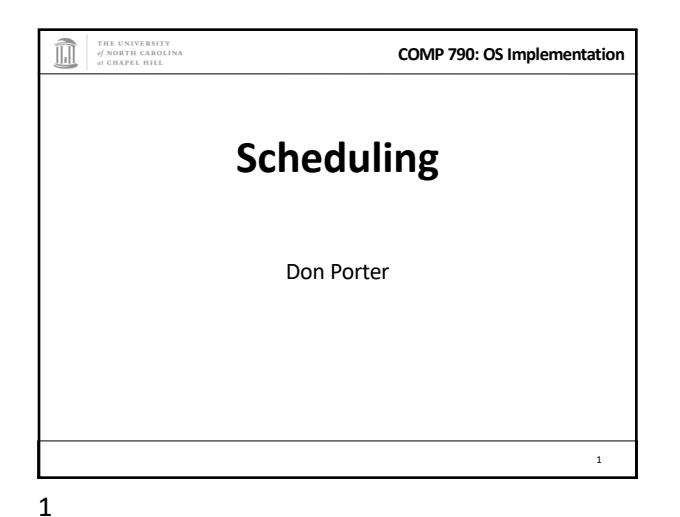

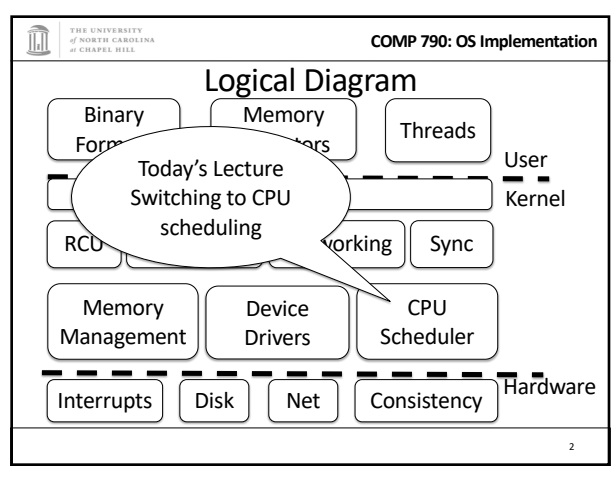

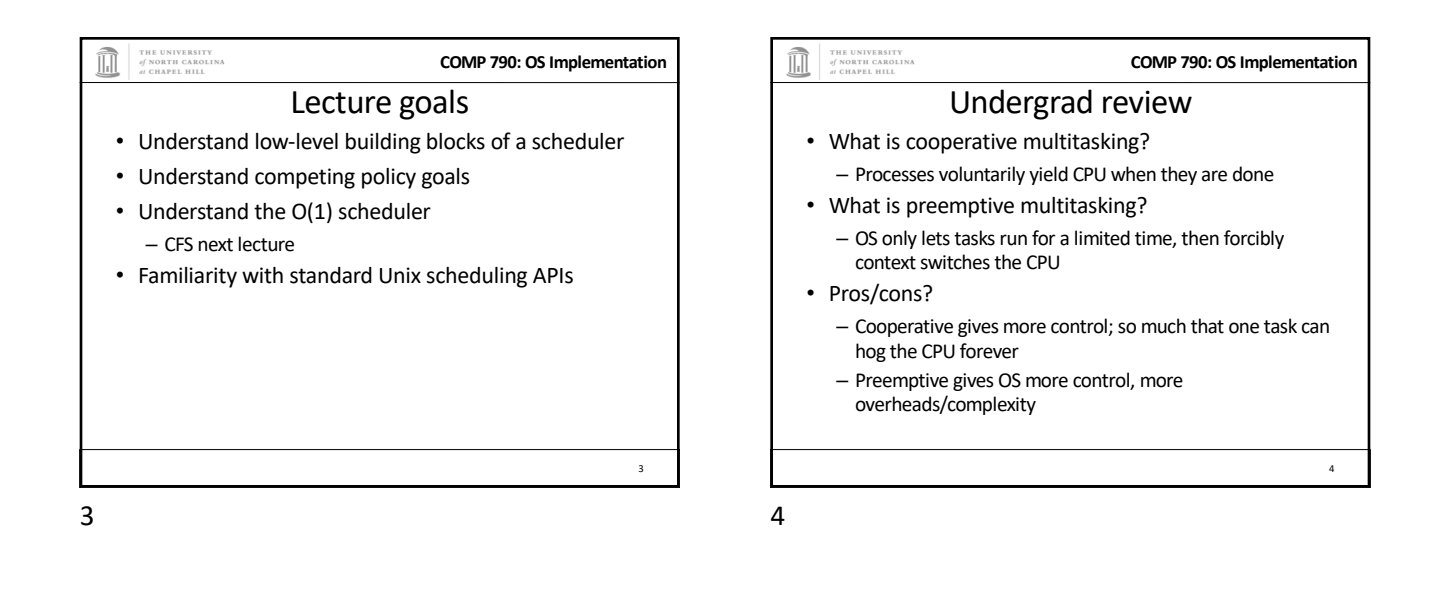

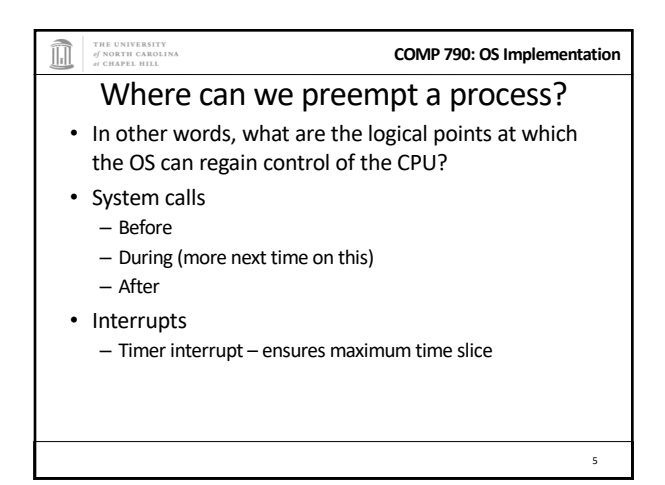

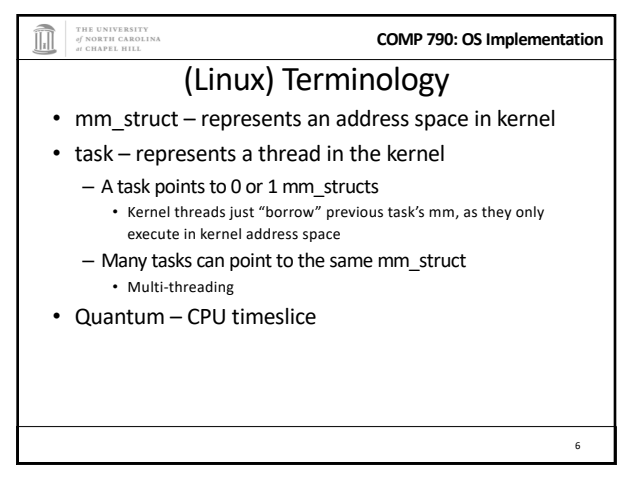

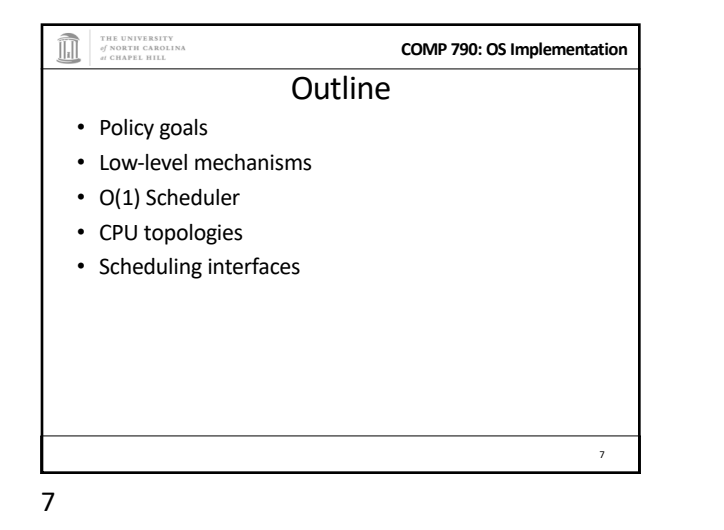

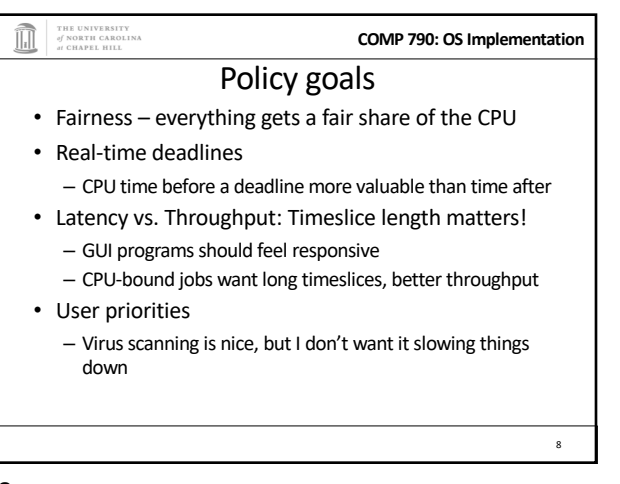

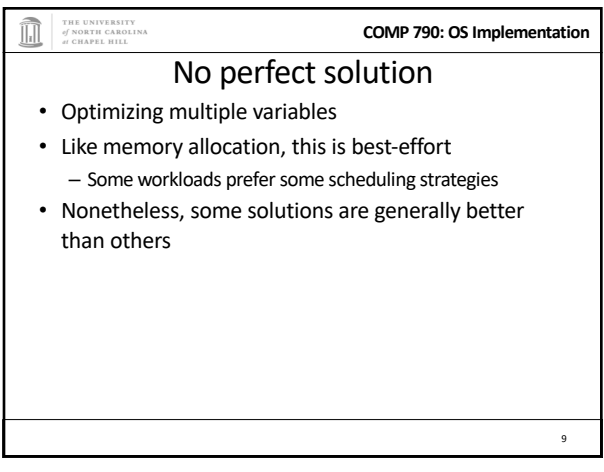

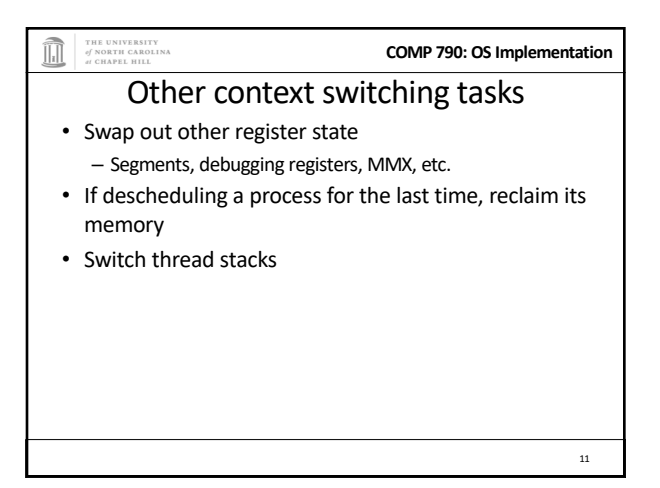

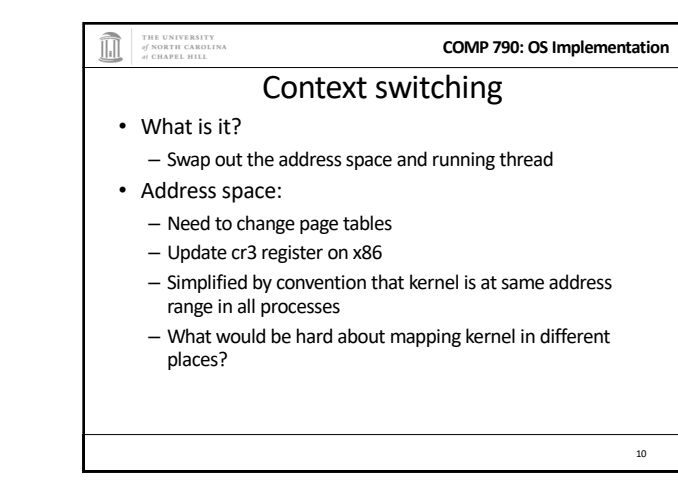

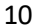

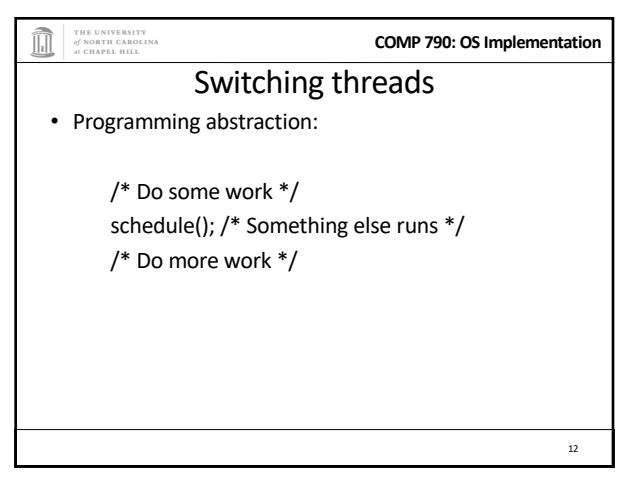

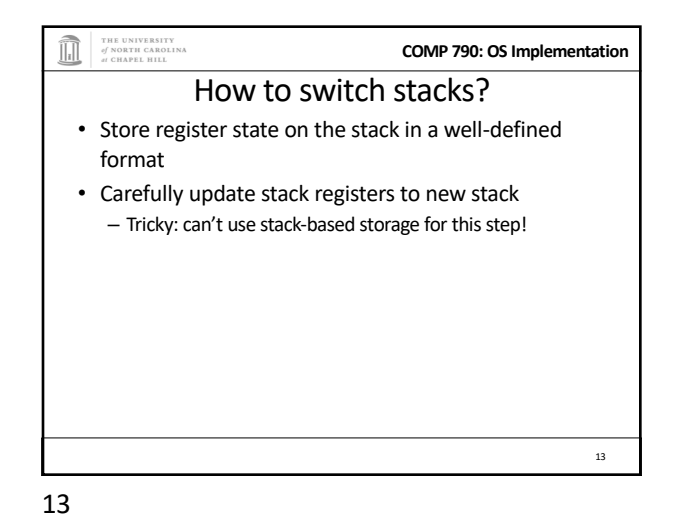

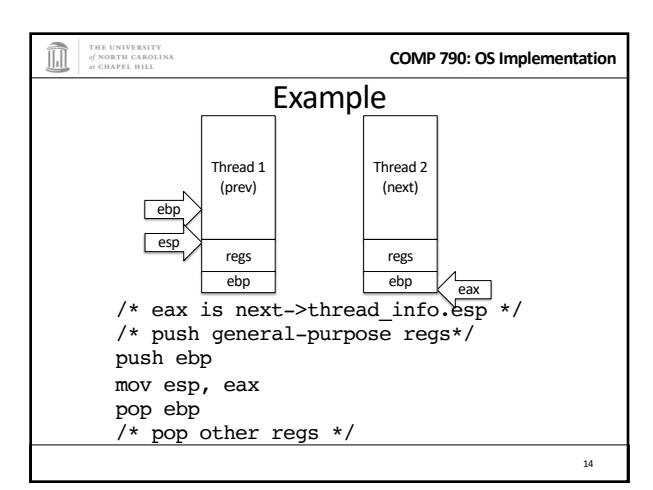

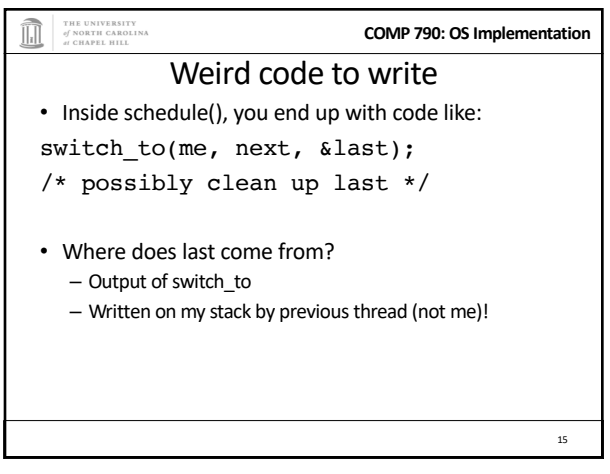

15

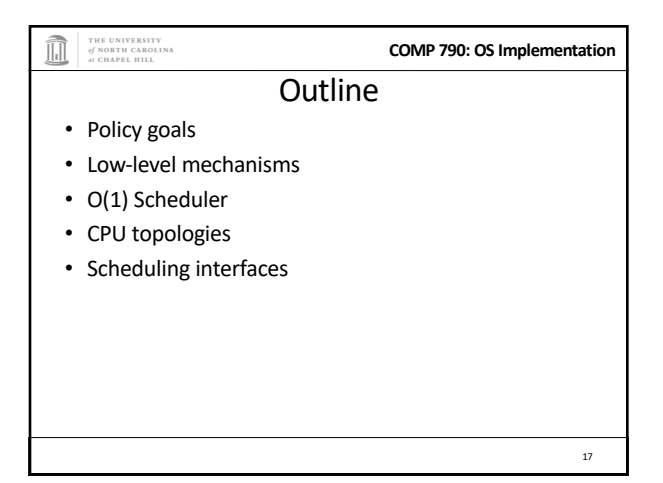

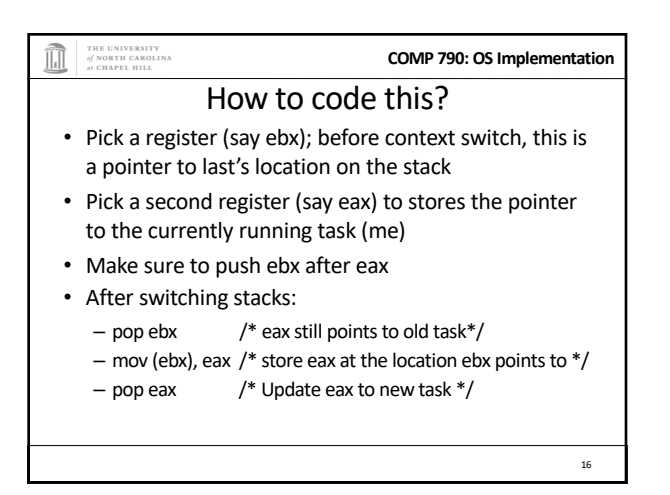

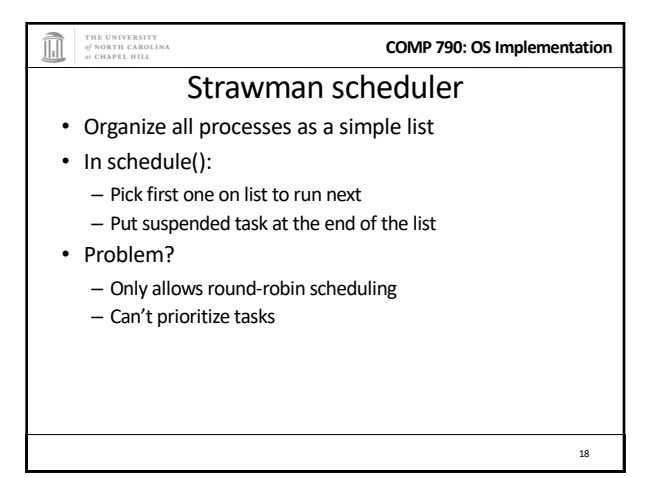

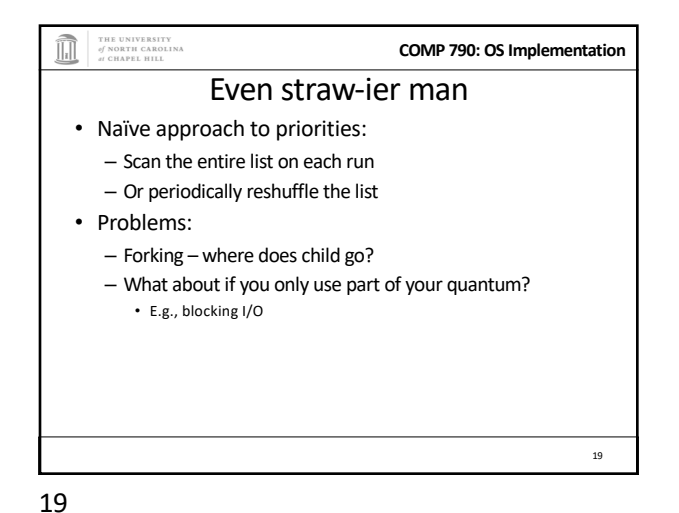

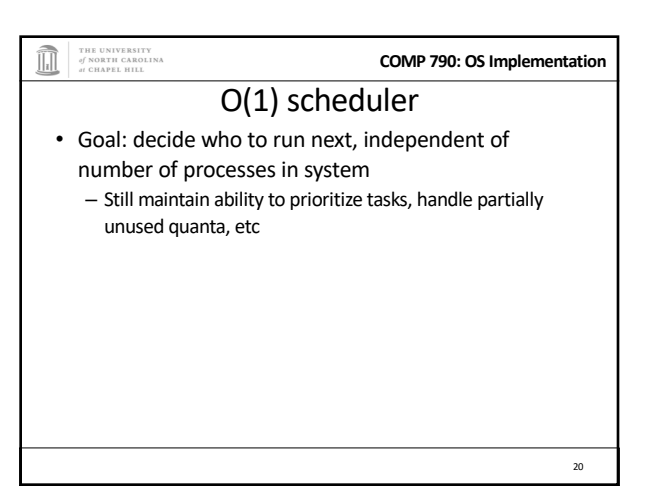

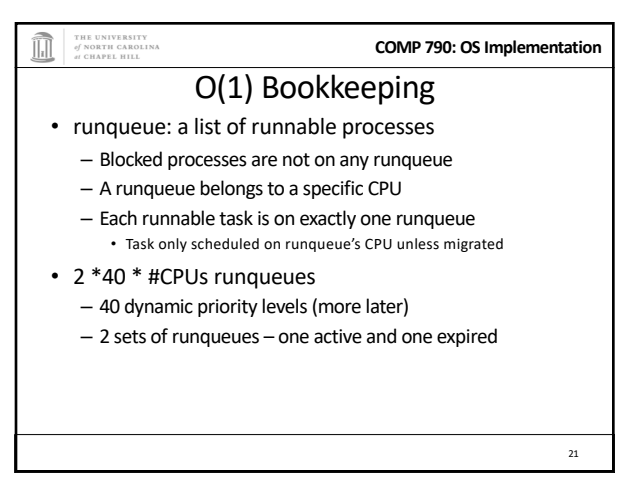

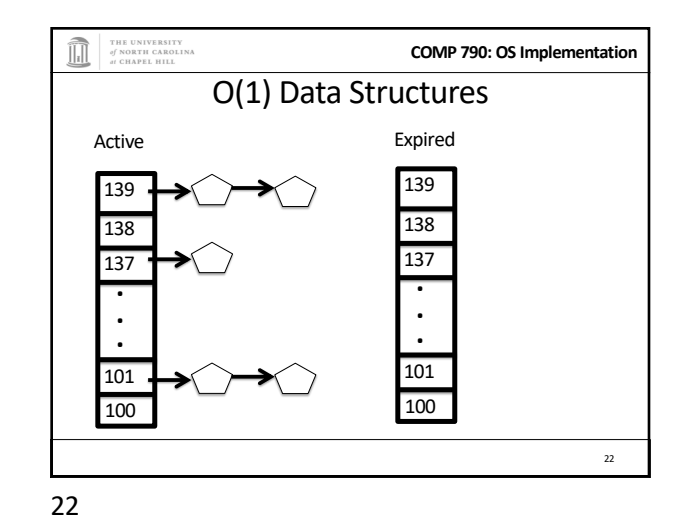

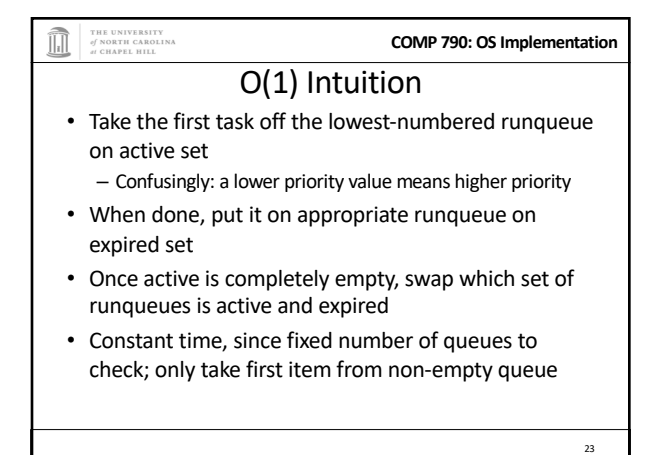

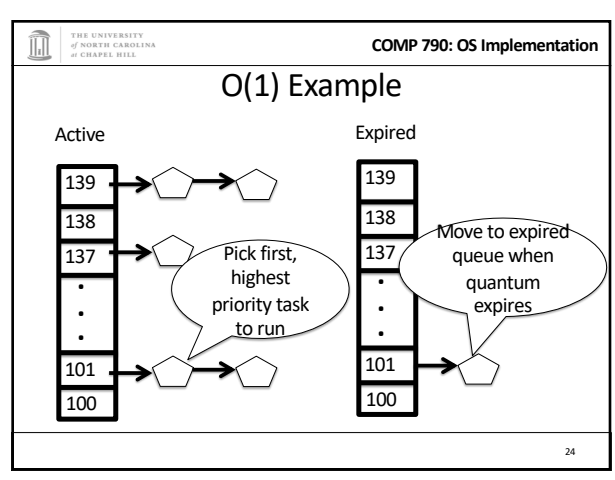

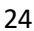

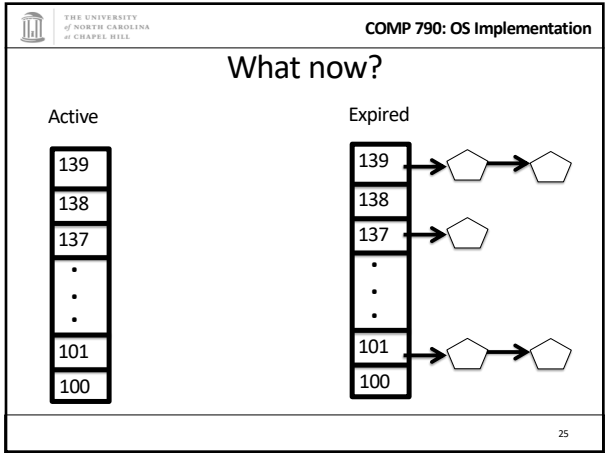

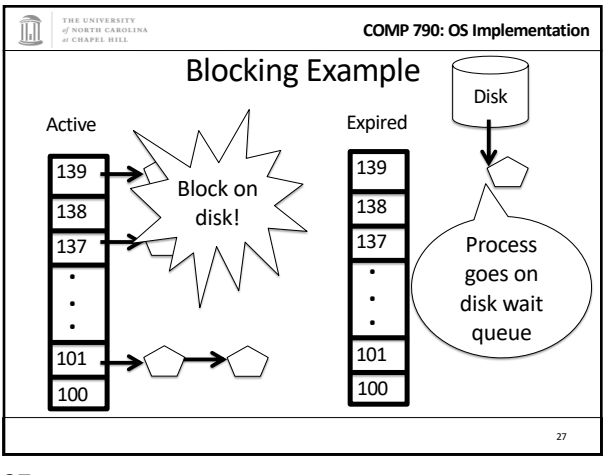

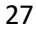

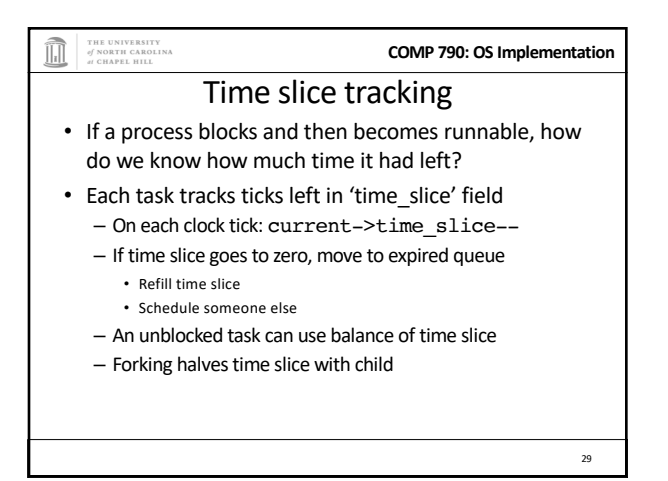

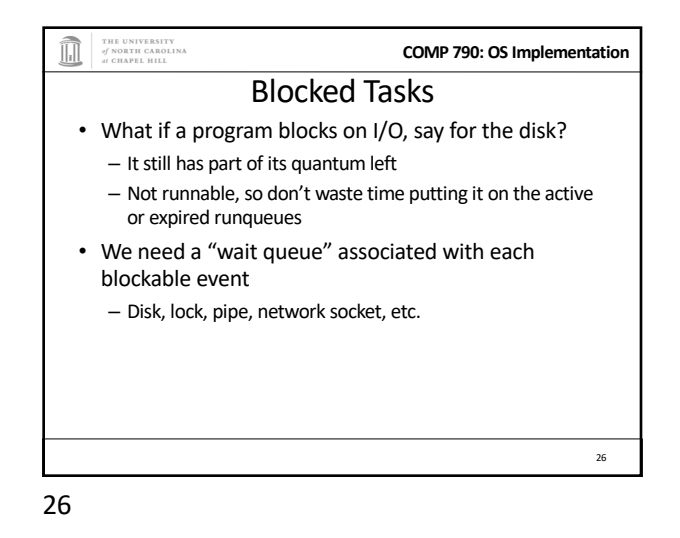

THE UNIVERSITY<br>of NORTH CAROLINA **COMP 790: OS Implementation** Blocked Tasks, cont. • A blocked task is moved to a wait queue until the expected event happens – **No longer on any active or expired queue!** • Disk example: – After I/O completes, interrupt handler moves task back to active runqueue <sub>28</sub>

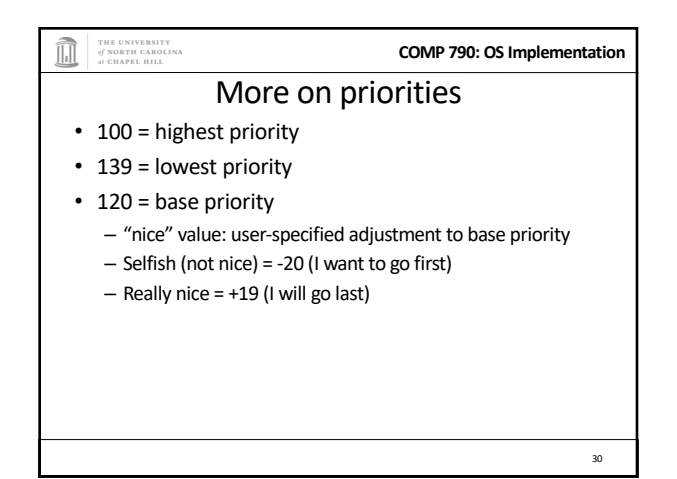

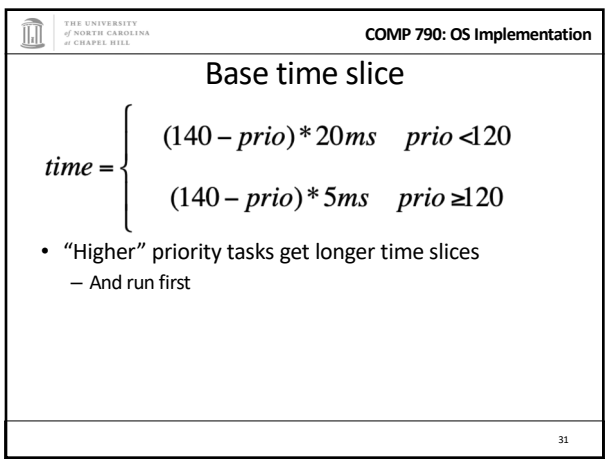

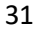

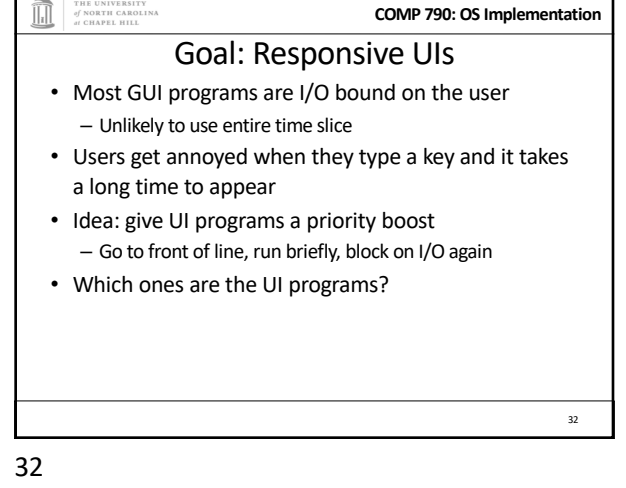

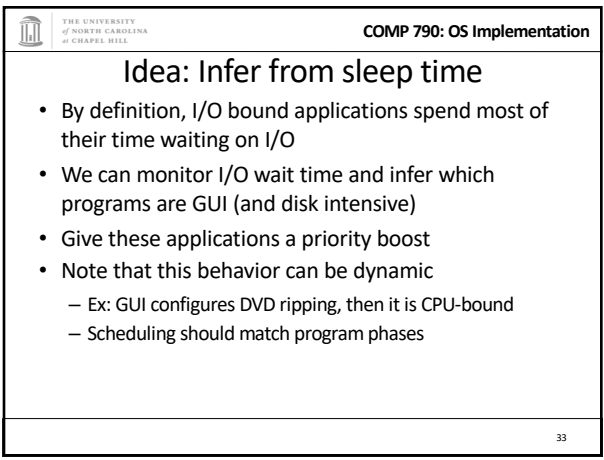

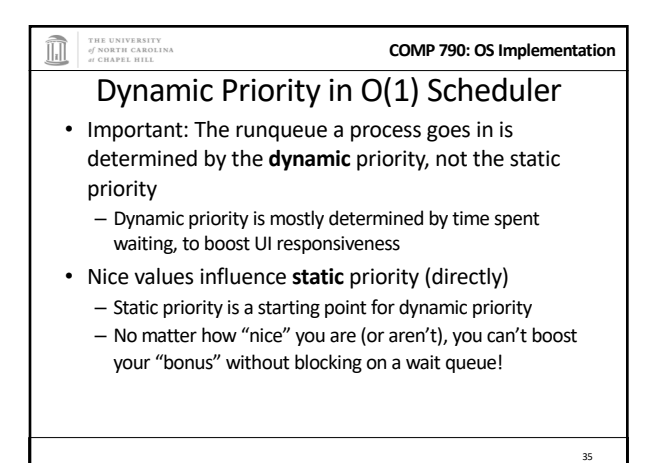

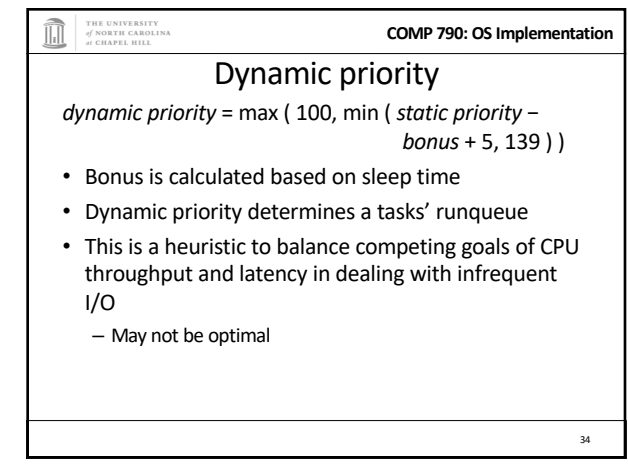

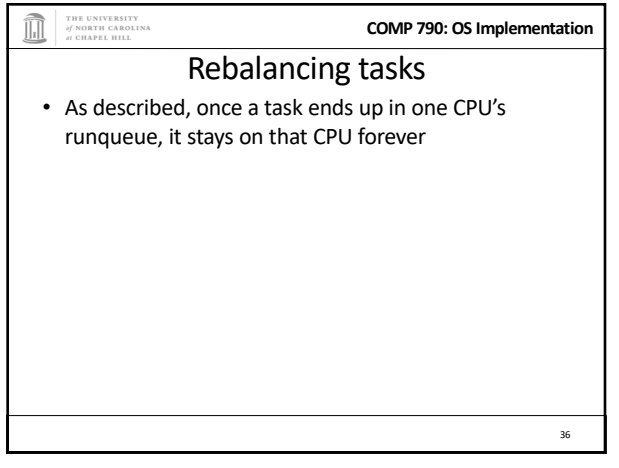

**COMP 790: OS Implementation**

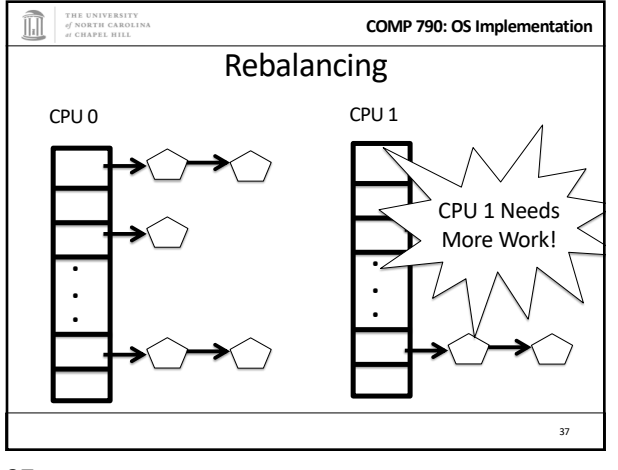

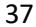

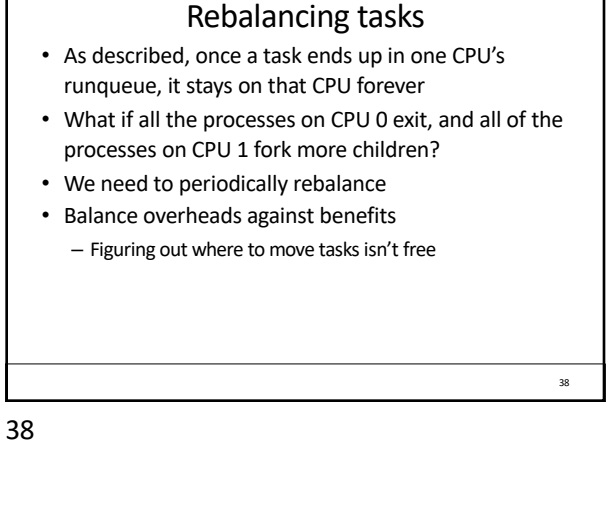

THE UNIVERSITY<br>of NORTH CAROLINA<br>of CHAPEL HILL

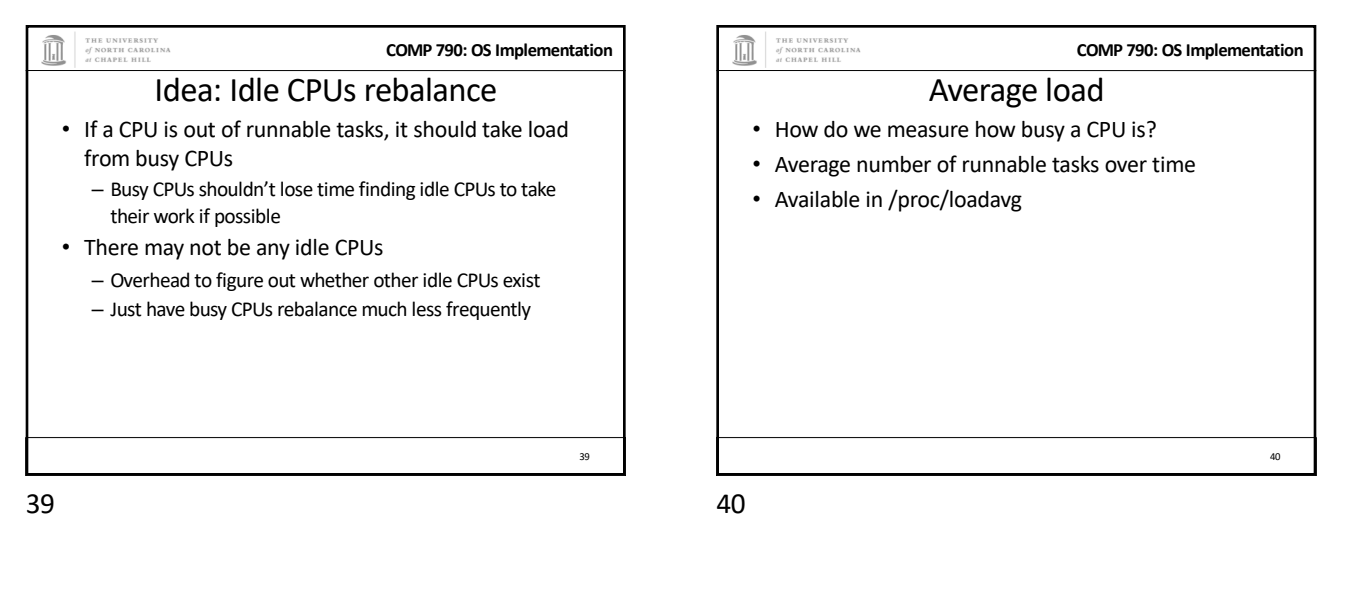

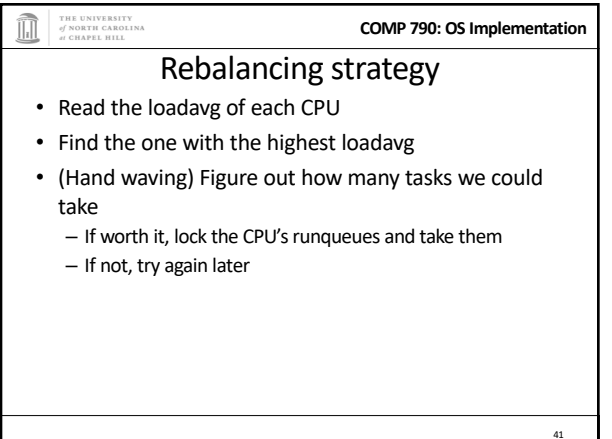

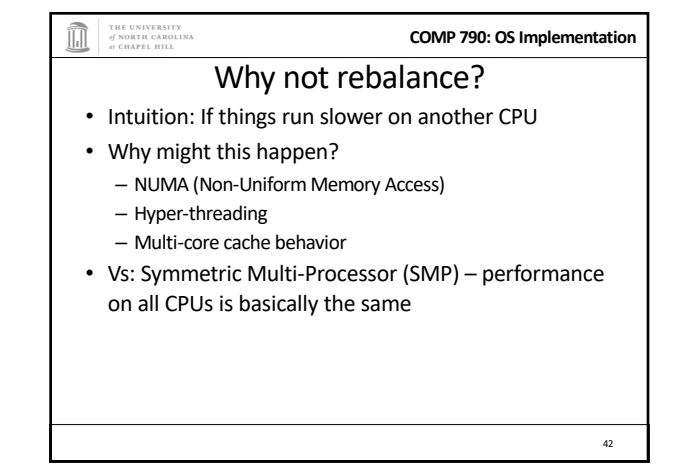

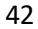

**COMP 790: OS Implementation**

**COMP 790: OS Implementation**

44

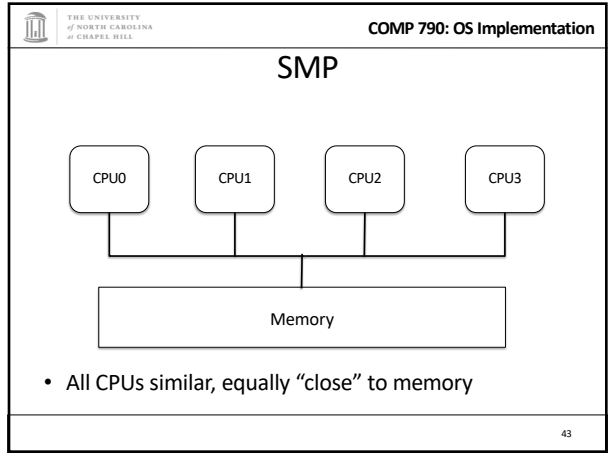

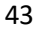

45

• "Tree" of CPUs

THE UNIVERSITY<br>of NORTH CAROLINA

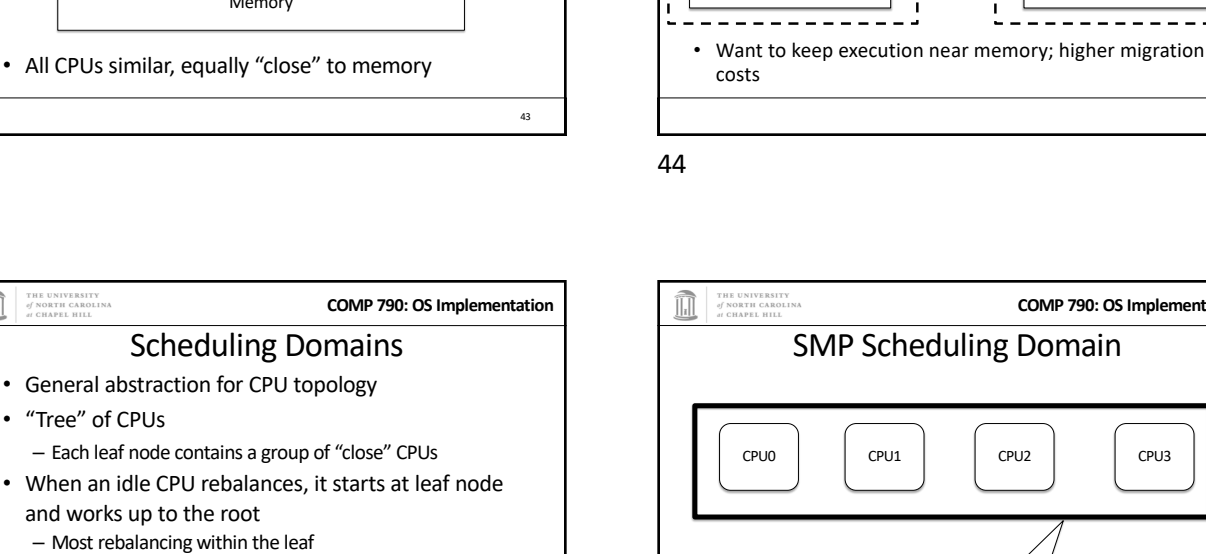

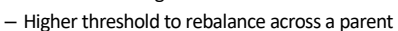

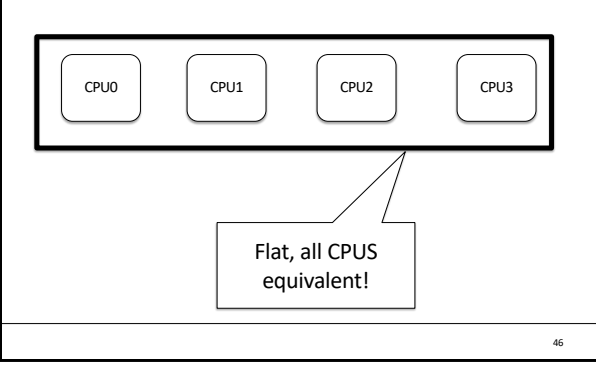

NUMA

Node Node

CPU0 CPU1 CPU2 CPU3

Memory | | | | Memory

46

45

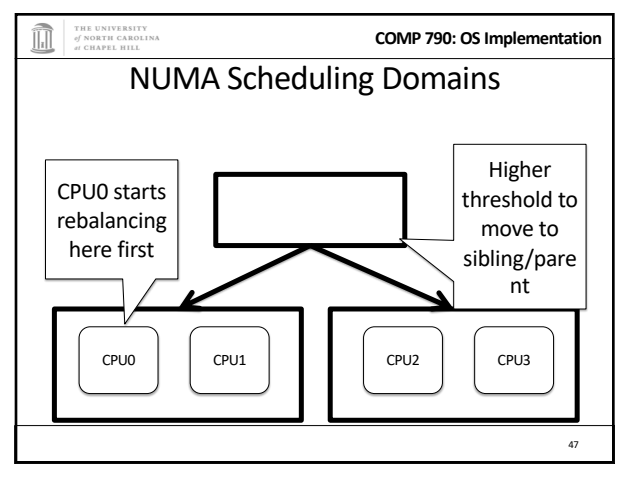

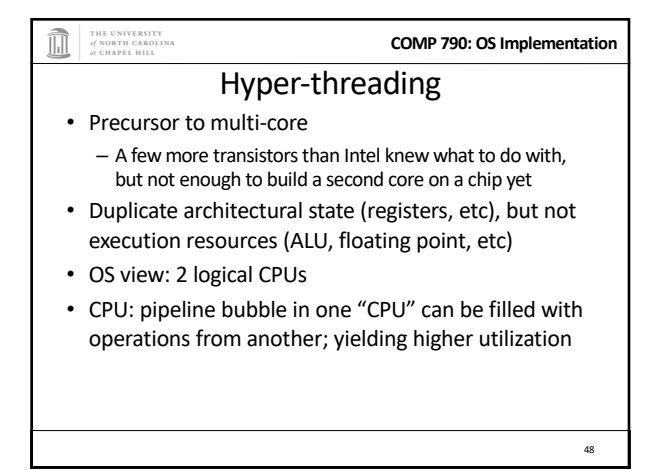

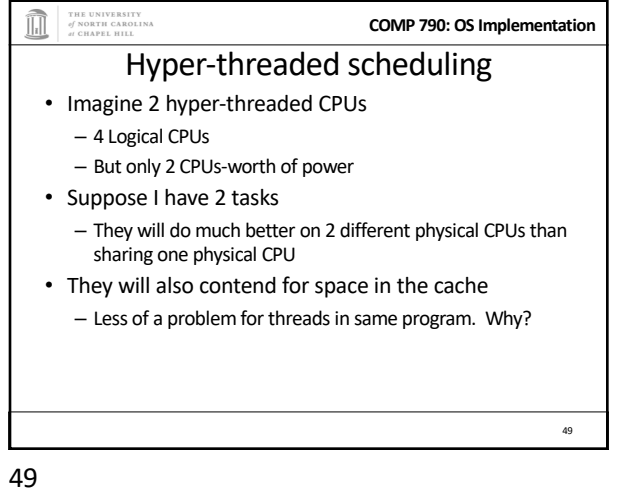

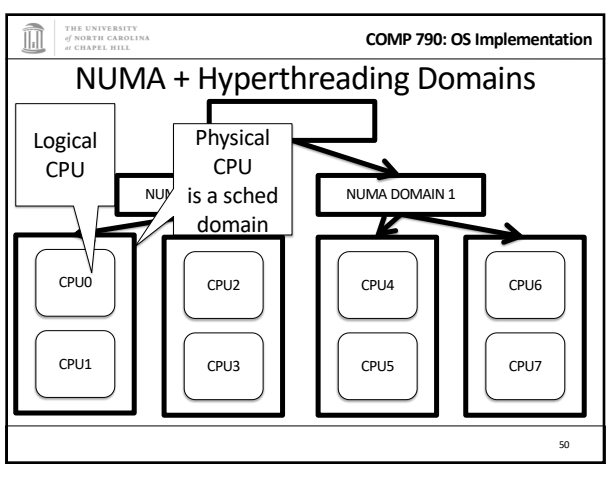

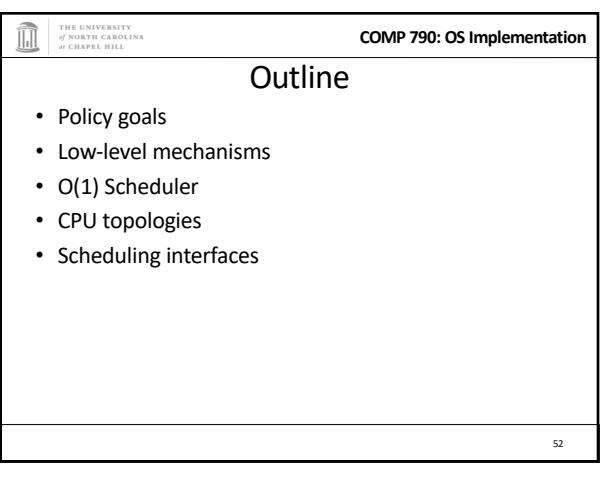

52

51

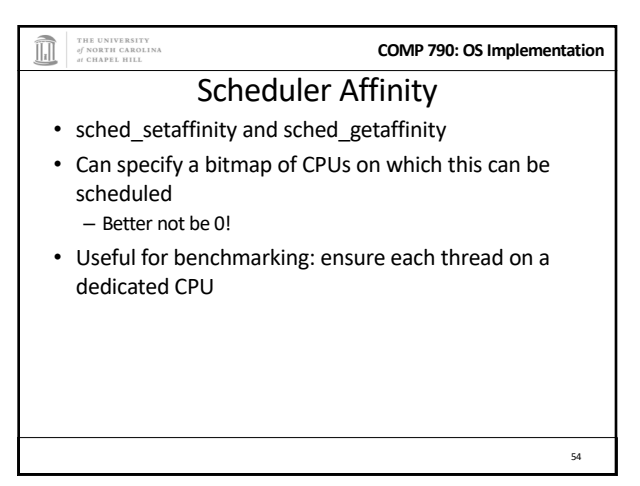

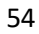

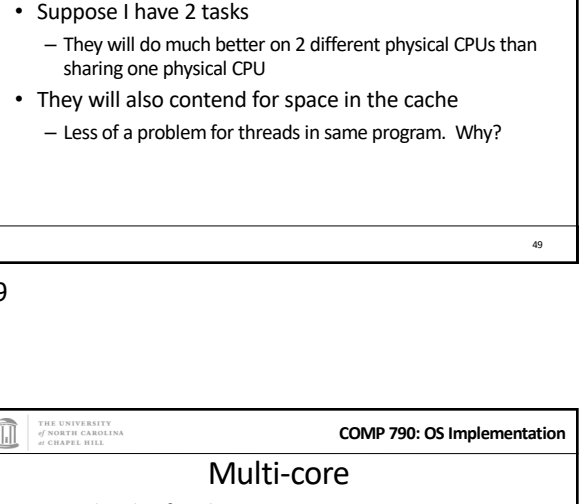

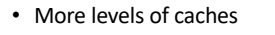

- Migration among CPUs sharing a cache preferable
	- Why?
	- More likely to keep data in cache
- Scheduling domains based on shared caches – E.g., cores on same chip are in one domain

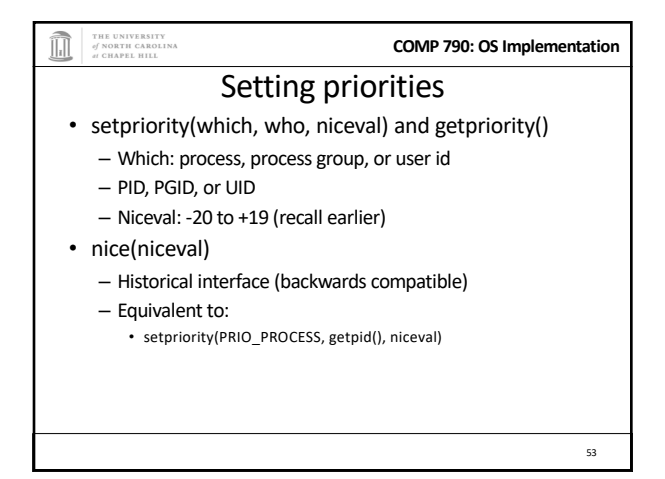

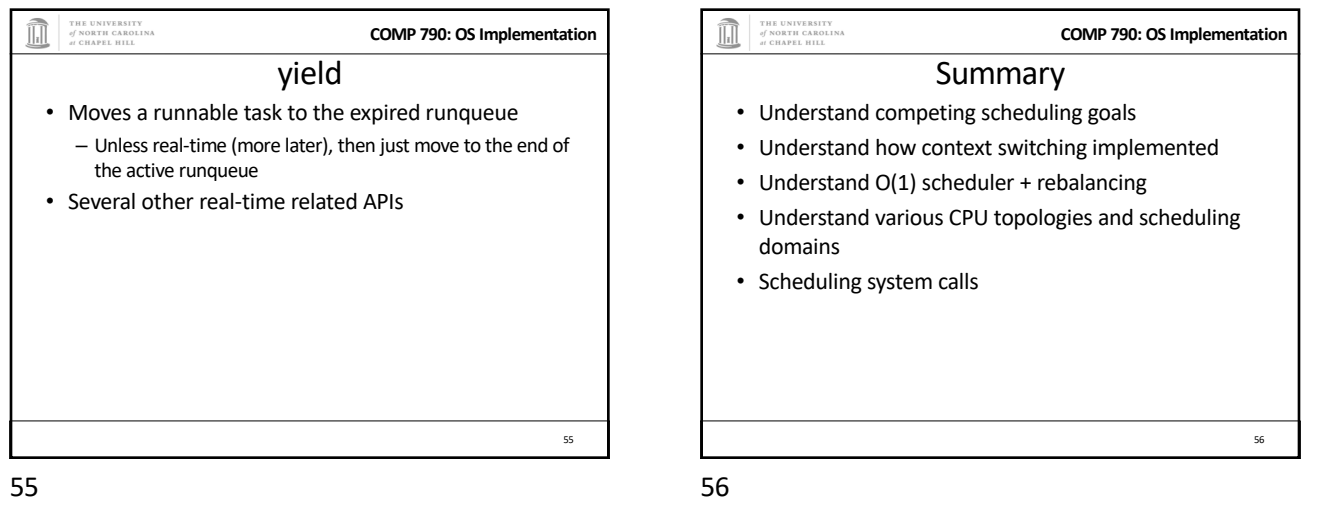